## SAP ABAP table SIBRGRPPOS {Aggregation Structure for Broker Items}

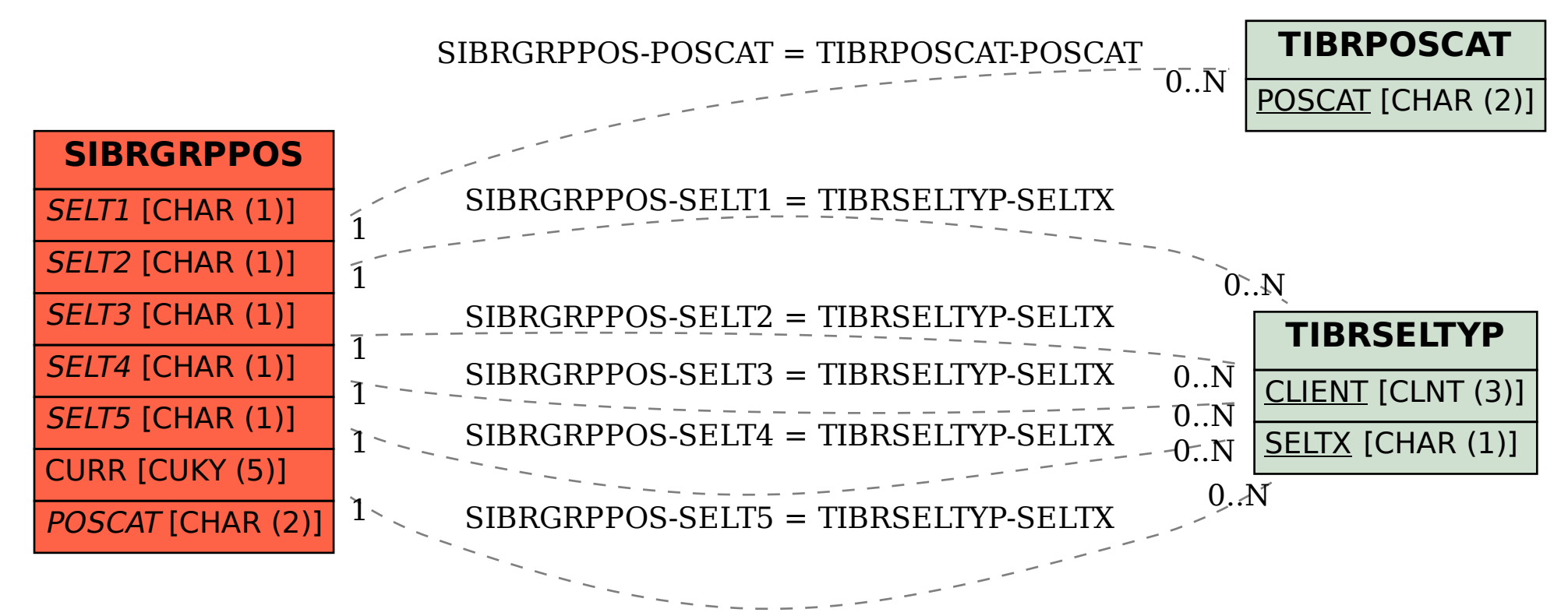